#### Máquinas de Vetores de Suporte

Prof. Marcelo Keese Albertini Faculdade de Computação Universidade Federal de Uberlândia

19 de Junho de 2017

## Máquinas de Vetores de Suporte

- Support Vector Machines (SVM)
- $\triangleright$  O que é?
- $\blacktriangleright$  Perceptron revisitado
- Kernels (núcleos)
- Otimização de pesos
- $\blacktriangleright$  Trabalhando com ruídos

## Tópicos envolvidos

- $\blacktriangleright$  Teoria de aprendizado
- Teoria de kernels (núcleos)
- Otimização quadrática com restrições

## O que é SVM?

- $\blacktriangleright$  Três partes:
	- ▶ Um subconjunto dos exemplos de treino chamados de vetores de suporte
		- $\triangleright$  cada vetor  $\acute{e}$  um exemplo
	- In Um vetor de pesos para os exemplos  $\alpha$
	- ► Uma função de similaridade  $K(x, x')$  chamada de kernel

Predição de classe para um novo exemplo  $x_n$  é um tipo de votação com pesos:

$$
f(x_n) = \text{sinal}\left(\sum_i \alpha_i y_i K(x_n, x_i)\right)
$$

onde as classes podem ser

$$
y_i \in \{-1,1\}
$$

$$
\mathsf{e} \ \mathsf{sinal}(x) = 1 \ \mathsf{se} \ x \geq 0 \ \mathsf{e} \ \mathsf{sinal}(x) = -1 \ \mathsf{se} \ x < 0 \ \mathsf{e}
$$

- ► Então SVM é uma forma de aprendizado baseado em instâncias.
- $\triangleright$  Às vezes são apresentados como uma generalização do perceptron.
- ▶ Qual é a relação entre perceptrons e aprendizado baseado em instâncias?

SVM  $\sim$  perceptron + kernel + margem + variáveis de folga

#### Perceptron revisitado

O perceptron é um caso especial de kNN ponderado que obtém-se quando a função de similaridade é o produto interno:

$$
f(x_q) = \text{sinal}\left[\sum_j w_j x_{qj}\right]
$$

Porém

$$
w_j = \sum_i \alpha_i y_i x_{ij}
$$

Então

$$
f(x_q) = \text{sinal}\left[\sum_j \left(\sum_i \alpha_i y_i x_{ij}\right) x_{qj}\right] = \text{sinal}\left[\sum_i \alpha_i y_i (x_q \cdot x_i)\right]
$$

### Outra perspectiva da SVM

- $\blacktriangleright$  Pegar o perceptron
- ▶ Substituir o produto interno com uma função de similaridade qualquer
- $\triangleright$  Agora tem um algoritmo de aprendizado mais capaz
- ▶ Matriz kernel:  $K(x, x')$  para  $x, x' \in Dados$
- $\triangleright$  Se uma matriz simétrica K é semi-definida positiva (ou seja, não tem auto-valores não-positivos), então  $K(x, x^{\prime})$  é ainda um produto interno, mas em um espaço transformado:

$$
K(x,x') = \phi(x) \cdot \phi(x')
$$

- $\blacktriangleright$  Também garante resultar em um problema de otimização convexo
- $\triangleright$  "Truque" aplicável a muitas situações

#### Exemplos de Kernels

 $\blacktriangleright$  Linear

$$
K(x,x')=x\cdot x'
$$

 $\blacktriangleright$  Polinomial

$$
K(x,x')=(x\cdot x')^d
$$

 $\blacktriangleright$  Normal (Gaussiana):

$$
K(x, x') = \exp\left(-\frac{1}{2}||x - x'||/\sigma\right)
$$

#### Como

- $\blacktriangleright$  Escolher o kernel? Depende da aplicação
- ▶ Escolher os exemplos? Efeito colateral da escolha de pesos
- $\triangleright$  Escolher os pesos? Maximizar a margem

# Maximizando a margem

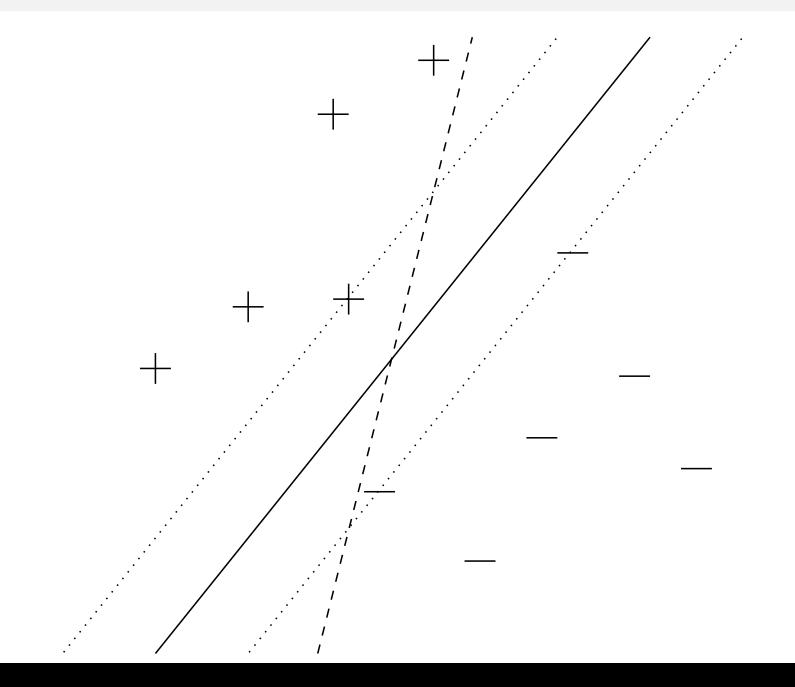

## Maximizando a margem (imagem: wikipedia)

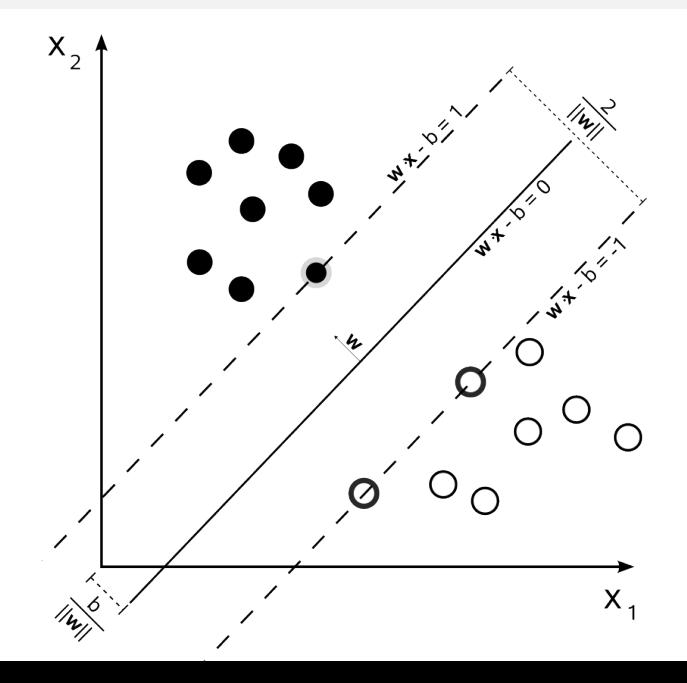

#### Problema da otimização dos pesos

- $\blacktriangleright$  Distância à margem é  $\frac{2}{||w||}$ .
- $\triangleright$  Queremos aumentar a margem e portanto reduzir  $||w||$ .
- Em vez de usar  $||w||$ , usar o mais conveniente  $||w||^2 = w \cdot w$

#### Formulação do problema

Minimizar  $w \cdot w$ Sujeito às condições  $y_i(w \cdot x_i + b) \leq 1$  para todo i

▶ Podemos transformar as condições em parte da função de minimização

#### Otimização com restrições simplificada

 $\triangleright$  Quando temos um problema da forma: Minimizar  $f(w)$ 

**Sujeito a**  $h_i(w) = 0$  para  $i = 1, 2, \ldots$ 

- ► Na solução w\*,  $\nabla f(w^*)$  deve estar no subespaço gerado por  $\{\nabla h_i(w^*) : i = 1, 2, ...\}$
- $\triangleright$  Podemos usar no lugar da função objetivo original, a **função** lagrangeana

$$
L(w, \alpha) = f(w) + \sum_i \alpha_i h_i(w)
$$

- $\triangleright$  Os  $\alpha_i$  são os multiplicadores de Lagrange
- Resolver  $\nabla L(w^*, \alpha^*) = 0$

#### Formulação primal

▶ Queremos transformar as condições em parte da função de minimização para ficar mais fácil encontrar a solução.

Formulação primal

Minimizar  $w \cdot w$ **Sujeito às condições**  $y_i(w \cdot x_i + b) \leq 1$  para todo exemplo de treino i

Formulação dual com a função lagrangiana

Minimizar em w e b e maximizar em  $\alpha$ 

$$
L(w, b, \alpha) = w \cdot w - \sum_i \alpha_i (y_i(w \cdot x_i + b) - 1)
$$

**Sujeito às condições**  $\alpha_i > 0$  para todo exemplo de treino *i* 

Formulação dual com a função lagrangiana

Minimizar em w e b e maximizar em  $\alpha$ 

$$
L(w, b, \alpha) = w \cdot w - \sum_i \alpha_i (y_i(w \cdot x_i + b) - 1)
$$

**Sujeito às condições**  $\alpha_i > 0$  para todo exemplo de treino *i* 

No ponto ótimo de  $L(w, b, \alpha)$  temos

$$
\blacktriangleright \tfrac{\partial L}{\partial b} = 0 \text{ e } \tfrac{\partial L}{\partial w} = 0
$$

 $\triangleright$  A partir do que podemos obter:

$$
\sum_i \alpha_i y_i = 0 \text{ e } 2w = \sum_{i=1}^M \alpha_i y_i x_i
$$

- $\blacktriangleright$  Problema sobre w é o primal
- $\triangleright$  Resolver equações para w e substituir
- **Problema resultante sobre**  $\alpha$  **é o dual**
- $\triangleright$  Se for mais fácil, resolver o dual em vez do primal
- $\blacktriangleright$  Fm SVMs:
	- $\triangleright$  Problema primal é sobre pesos dos atributos
	- ▶ Problema dual é sobre os pesos das instâncias

#### Formulação dual

► Maximizar em  $\alpha_i$  > 0 para cada exemplo *i*:

$$
L(\alpha) = \sum_{i=1}^{n} \alpha_i - \frac{1}{2} \sum_{i,j} \alpha_i \alpha_j y_i y_j K(x_i, x_j) - \lambda \sum_{i} \alpha_i y_i
$$

- Ao fazer a maximização de  $L(\alpha)$  obtemos para cada exemplo i de treino um  $\alpha_i$
- $\blacktriangleright$  Com os  $\alpha_i$ , obtemos w que define a margem:

$$
\vec{w} = \sum_{i=1}^n \alpha_i y_i \vec{x}_i
$$

Então a classificação de um exemplo novo  $x_n$  é realizada de acordo com o sinal de

$$
b+\sum_i\alpha_i y_i K(x_i,x_n)
$$

 $\triangleright$  onde  $b = \vec{w} \cdot \vec{x_i} - \vec{y_i}$ 

## Técnicas de resolução

- ▶ Opções:
	- $\triangleright$  Usar algoritmo genérico para resolver problemas quadráticos
	- $\triangleright$  Usar algoritmo de otimização especializado

#### Exemplo SMO (Otimização Minimal Sequencial)

- $\blacktriangleright$  Método mais simples: atualizar um  $\alpha_i$  por vez
- $\triangleright$  O que viola restrições
- $\blacktriangleright$  Iterar até convergência:
	- Encontrar exemplo  $x_i$  que viola restrições de KKT
	- $\blacktriangleright$  Escolher segundo exemplo  $x_i$  heuristicamente
	- ► Otimizar juntos  $\alpha_i$  e  $\alpha_j$

## Considerando ruídos

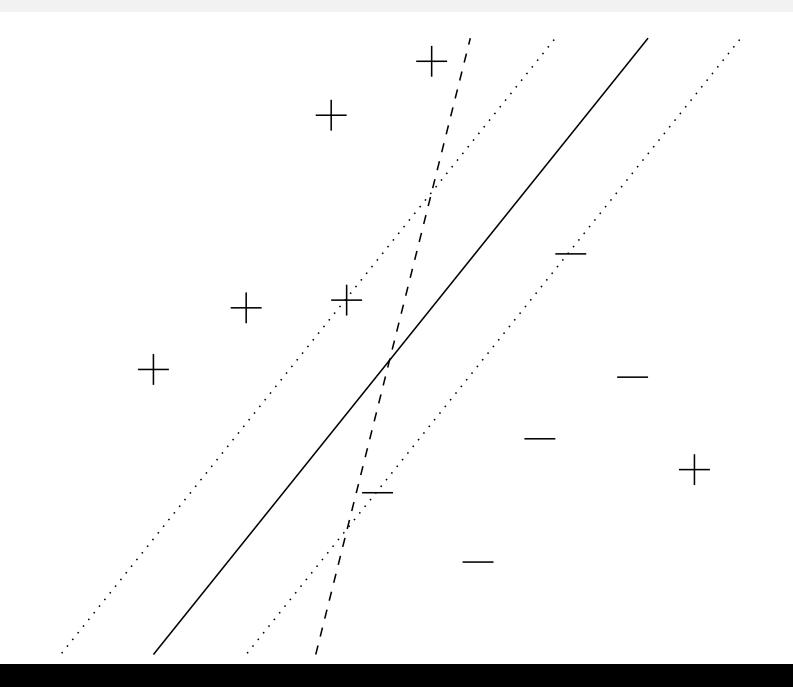

Usar variáveis de folga:  $\xi_i$ **Minimizar** 

$$
w\cdot w+C\sum_i\xi_i
$$

Sujeito a

 $y_i(w \cdot x_i) \geq 1 - \xi_i$  para todo exemplo *i* 

#### Provavelmente Aproximadamente Correto

Erro de generalização descresce com a margem

$$
\epsilon(m, \gamma, \delta) = \frac{1}{m} \left( k \log(\frac{8em}{k}) \log(32m) + \log(\frac{8m}{\delta}) \right)
$$

► ou seja, teremos  $(1 - \delta)$  de confiança do erro ser no máximo  $\epsilon(m, \gamma, \delta)$ 

$$
\blacktriangleright \text{ para } m \text{ exemplos e } \gamma = 1/||w||
$$

onde  $k=\lfloor 577R^2/\gamma^2\rfloor$ ,

 $R$  é o raio da distribuição de suporte dos exemplos,

#### Referência

Simple Learning Algorithms for Training Support Vector Machines, C. Campbell e N. Cristianini

#### Máquinas de Vetores de Suporte: resumo

- ▶ O que é uma máquina de vetores de suporte?
- $\triangleright$  O perceptron revisitado
- Funcões kernel
- ▶ Otimização de pesos
- $\triangleright$  Considerando ruídos
- ▶ Provavelmente Aproximadamente Correto

### SVM: pacote e1071

```
require(e1071)
data(iris)
model <- svm(Species ~ ., data = iris)
print(model)
##
## Call:
\## svm(formula = Species \degree., data = iris)
##
##
## Parameters:
## SVM-Type: C-classification
## SVM-Kernel: radial
## cost: 1
## gamma: 0.25
##
## Number of Support Vectors: 51 23/27
```

```
summary(model)
##
## Call:
## svm(formula = Species ~ ., data = iris)
##
##
## Parameters:
## SVM-Type: C-classification
## SVM-Kernel: radial
## cost: 1
## gamma: 0.25
##
## Number of Support Vectors: 51
##
## ( 8 22 21 )
##
##
```
## Number of Classes: 3

....

#### table(predict(model, iris),iris\$Species)

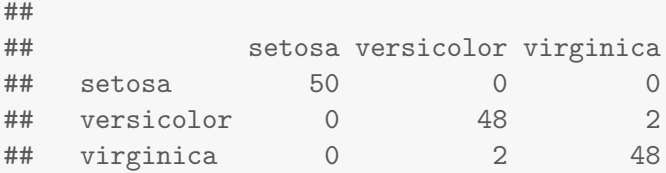

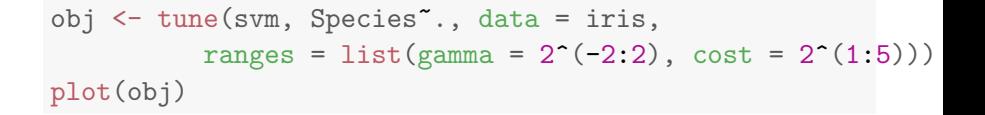

#### **Performance of 'svm'**

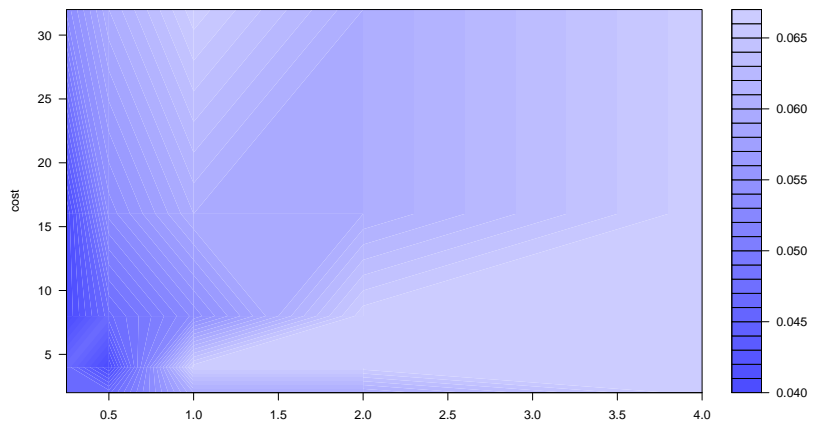

gamma

tunsvm <-svm(Species  $\tilde{\cdot}$ , iris, gamma=0.5, cost=4, cross=10) 1-tunsvm\$tot.accuracy/100 # errorEstimated

## [1] 0.04666667

```
table(predict(tunsvm, iris),iris$Species)
```
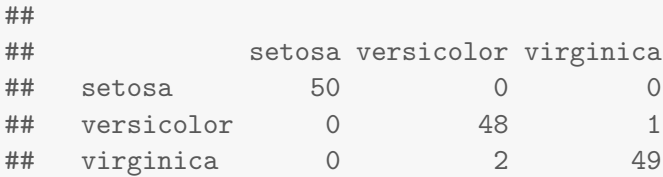